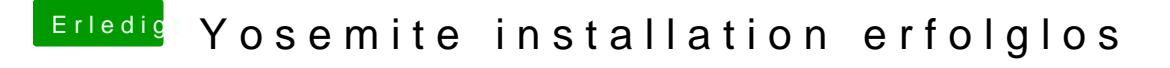

Beitrag von crusadegt vom 28. Mai 2015, 12:35

Besitzt du die Snow Leopard DVD? Die AMD Graka könnte Probleme machen. lass doch mal das Tool Systeminfo laufen.